## $,$  tushu007.com

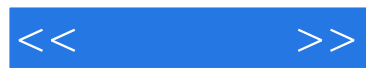

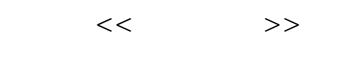

- 13 ISBN 9787115137265
- 10 ISBN 7115137269

出版时间:2005-10

页数:261

PDF

更多资源请访问:http://www.tushu007.com

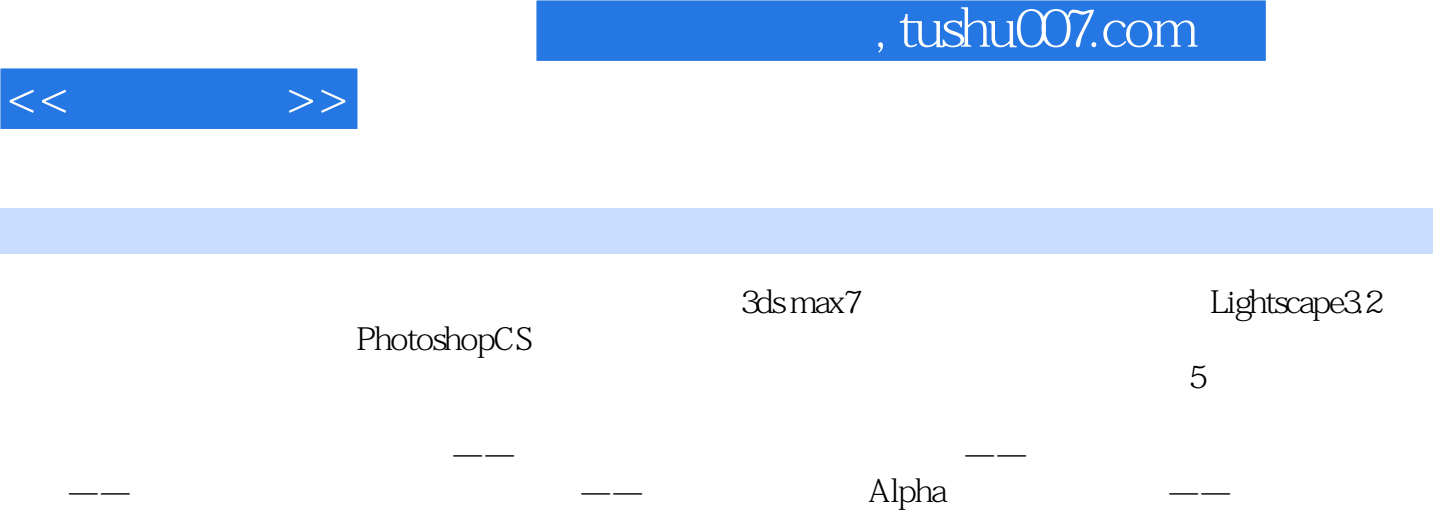

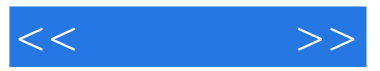

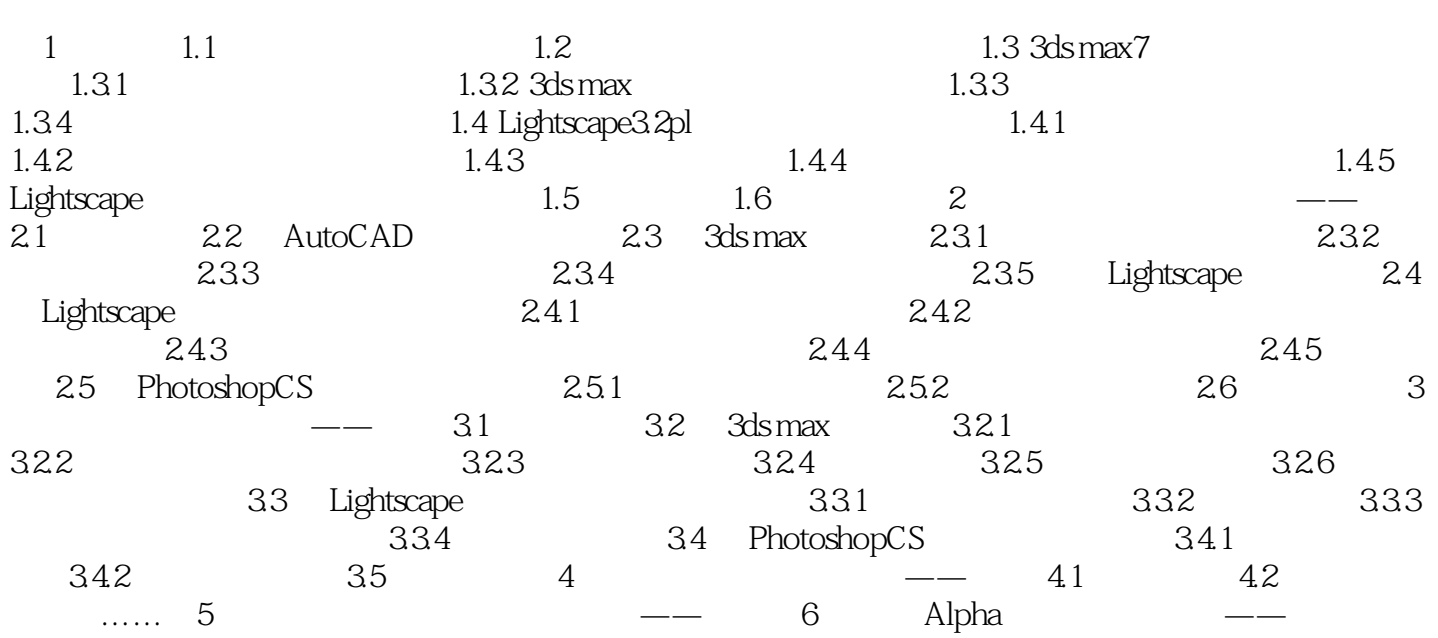

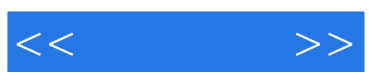

本站所提供下载的PDF图书仅提供预览和简介,请支持正版图书。

更多资源请访问:http://www.tushu007.com